## ОТЧЕТ

о работе Муниципального автономного учреждения k, дополнительного образования «Центр довузовской подготовки Буденновского района» 2018-2019 учебный год

# Содержание

1. Сведения об учреждении

2. Анализ работы за 2018-2019 учебный год

3. Контингент учащихся

4. Кадровый потенциал

5. Управление учреждением

6. Условия, обеспечивающие безопасность образовательной среды

7. Общие выводы

Образовательное учреждение «Центр ловузовской подготовки Буденновского района» является Муниципальным автономным учреждением дополнительного образования, находящимся в ведении муниципального образования Буденновского муниципального района Ставропольского края.

Муниципальное автономное учреждение дополнительного образования «Центр довузовской подготовки Буденновского района» является правопреемником муниципального образовательного учреждения «Зональный довузовской подготовки центр Буденновского района». созданного решением коллегии управления администрации Ставропольского края от 20 октября 1989 г.

## Сведения об учреждении

Местонахождение автономного учреждения:

Юридический адрес: 356800, Россия, Ставропольский край, г. Буденновск, микрорайон 8, дом 11а.

Фактический адрес: 356800, Россия, Ставропольский край, г. Буденновск, микрорайон 8, дом 11а.

Телефон: (86559) 2-32-60

Учредитель: администрация Буденновского муниципального района Лицензия № 4073 от 26 июня 2015 года

Направленности:

- культурологическое;

- естественнонаучное;

- научно-техническое;

- социально-педагогическое.

Режим работы: автономное учреждение работает без выходных дней  $\overline{10}$ утвержденному расписанию, для работников устанавливаются выходные дни с учетом расписания занятий, графиков работы. Расписание занятий эффективность реализации обеспечивает дополнительных общеобразовательных программ. Расписание составляется по представлению педагогов с учетом пожеланий родителей, возрастных особенностей детей, санитарно-гигиенических норм. Организация установленных образовательного процесса в автономном учреждении осуществляется в соответствии с учебным планом, образовательной программой автономного занятий. Учебный план расписанием регламентирует учреждения. образовательный процесс МАУ ДО ЦДП в соответствии с перечнем направленностей дополнительного образования указанном в действующей лицензии. Содержание плана ориентировано на развитие целостного мировоззрения обучающихся, освоению современных реалий жизни и удовлетворение многочисленных запросов социума.

Штатное расписание утверждено директором, тарификационный список соответствует штатному расписанию. Правила внутреннего трудового распорядка, должностные инструкции работников автономного учреждения соответствуют содержанию и условиям деятельности МАУ ДО ЦДП утверждены директором учреждения.

В автономное учреждение принимаются учащиеся общеобразовательных школ в возрасте от 14-15 до 18 лет. Основными формами занятий являются семинары используются нетрадиционные формы: лекции. занятия

соревнования (конкурсы, викторины и др.), занятия, имитирующие общественную практику (репортаж, интервью, и др.). Численный состав групп от 6 до 18 человек. В каникулярное время допускается работа с меньшим составом обучающихся.

Учебный процесс в автономном учреждении начинается по **Mepe** комплектования групп не позднее 1 октября и заканчивается до 1 мая (по желанию учащихся и их родителей, законных представителей) занятия по отдельным дисциплинам могут заканчиваться 1 июня.

Вывод:

МАУ ДО «Центр довузовской подготовки Буденновского района» обеспечен необходимыми организационно-правовыми документами на ведение образовательной деятельности, реальные условия которой соответствуют требованиям, содержащимся в них.

Исходя из приоритетов, определяемых стратегическими документами Правительства РФ, министерства образования Ставропольского края, отдела администрации Буденновского образования муниципального района доминирующими направлениями деятельности в 2017/2018 учебном году были:

- создание условий для успешной социализации и адаптации детей в современных социально-экономических условиях, расширение образовательного пространства;

- создание условий для поддержки одаренных детей и детей с высокой мотивацией к обучению;

- совершенствование педагогического корпуса, обеспечение роста качества кадрового состава;

обновление содержания И технологий реализации программ дополнительного образования детей;

- организация взаимодействия старшеклассников с вузовской средой, с образовательным и культурным пространством высшего учебного заведения;

- проведение работы, направленной на сохранение и укрепления здоровья обучающихся и привития им навыков здорового образа жизни;

- формирование общей культуры обучающихся.

#### Контингент учащихся

Для решения основной проблемы повышения качества подготовки учащихся школ города и района на начало учебного года имелась необходимая нормативно - правовая база, соответствующие локальные акты и положения,

составлен план работы, составлен учебный план, позволяющий расширить фундамент знаний обучающихся, годовой календарный учебный график, расписание занятий. Методическая служба автономного учреждения имела четкий план работы. Важной составляющей в довузовской подготовке является повышение мотивации осознанного выбора получения дальнейшего образования, знакомство с особенностями и спецификой будущей профессии. Количество групп и фактическая наполняемость учащимися МАУ ДО

«Центр довузовской подготовки Буденновского района» в 2018-2019 учебном году

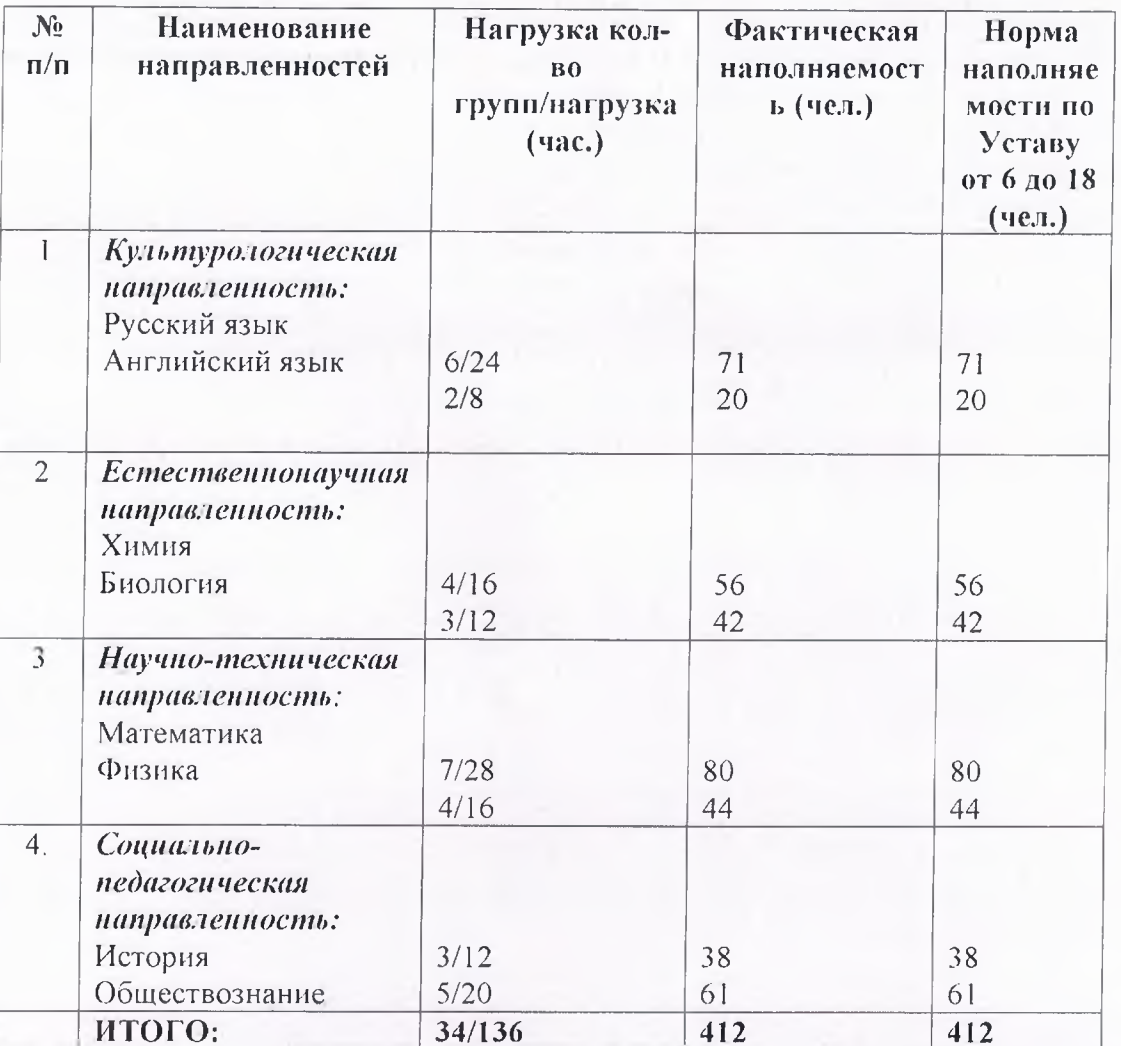

Наполняемость по лицензии - 250 человек.

В 2018-2019 учебном году приказом № 82 от 14.09.2018г. и приказом № 103 от 29.09.2018 г. зачислено 257, учащихся по четырем направленностям.

Качество реализации образовательного процесса определяется качеством содержания образовательного процесса, преподавания и учения. На качество преподавания оказывают влияние следующие факторы: профессиональная компетентность, умение изучать учебные возможности учащихся; умение формировать на требуемом уровне систему ведущих знаний и способов деятельности; умение формировать и развивать общеучебные знания и умения; умение осуществлять индивидуальный, личностно-деятельностный подход к учащимся; умение формировать и развивать познавательный интерес и мотивы учения, коммуникативные и рефлексивные умения; умение управлять процессом обучения; качество методической работы в учреждении и своевременность курсовой подготовки в системе повышения квалификации; оценка труда администрацией МАУ ДО ЦДП, ориентация на успех. Систему качества образовательных услуг в МАУ ДО ЦДП можно представить следующей схемой:

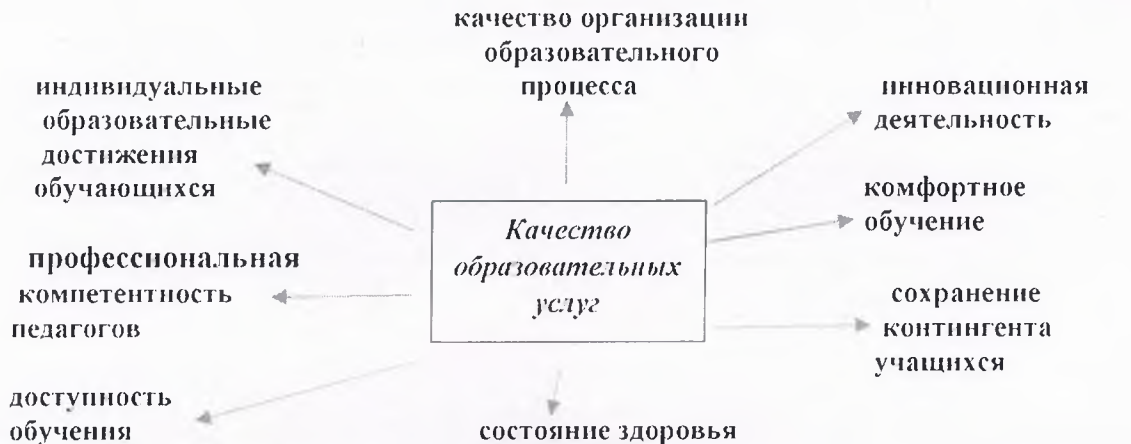

обучающихся

Оценка качества образования осуществляется посредством системы внутриучрежденческого контроля, мониторинга качества образования. В качестве источников данных для оценки качества образования используется социологические промежуточное  $\overline{M}$ итоговое тестирование, опросы. посещение занятий. В автономном учреждении разработаны диагностические работы по программам всех направленностей, которые первоначально рассматриваются методической службой, а затем Педагогическим советом. Контроль за уровнем усвоения образовательной программы предусматривает два этапа: промежуточный - проводится 1 раз в течение года, итоговый проводится в конце учебного года.

Результаты контроля:

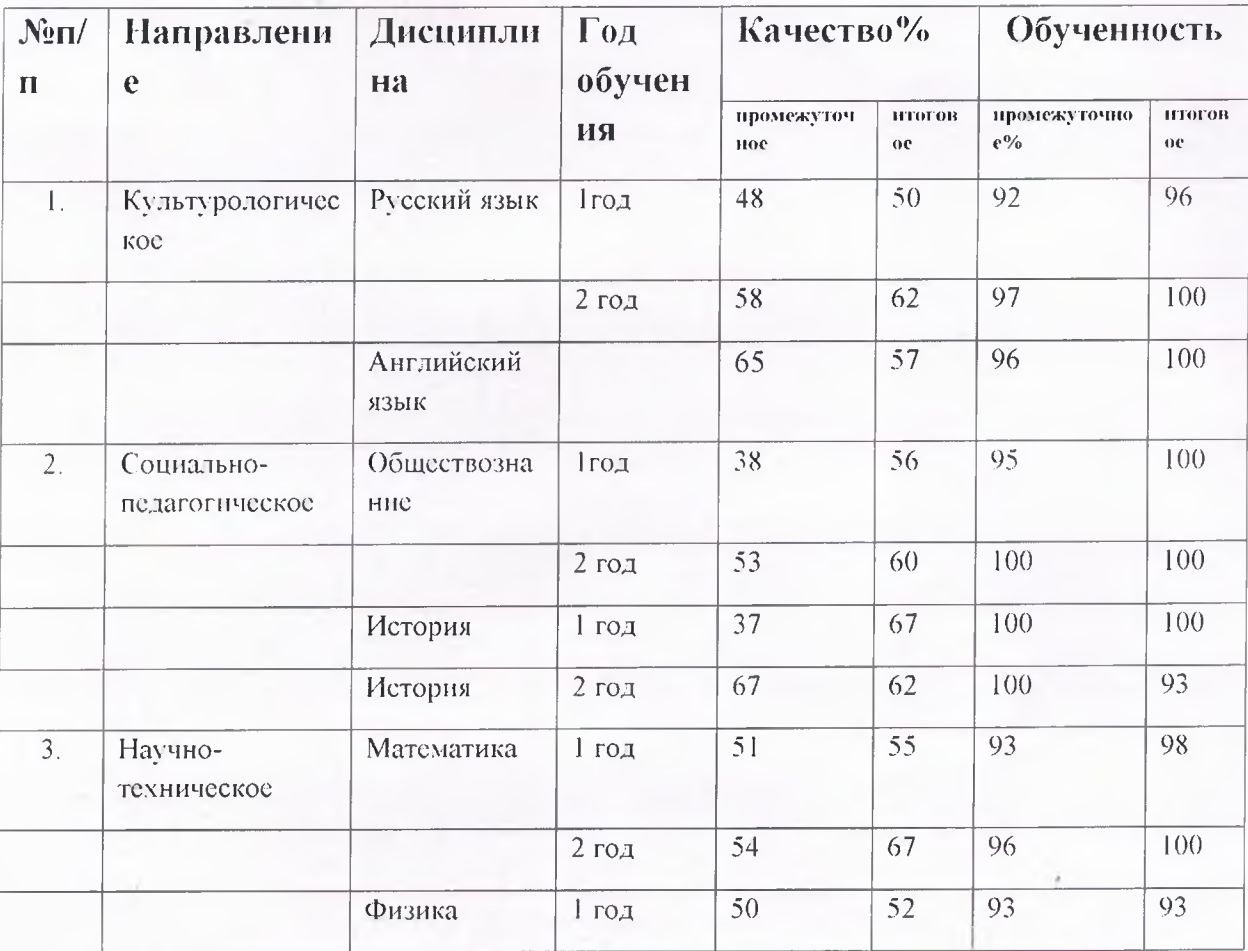

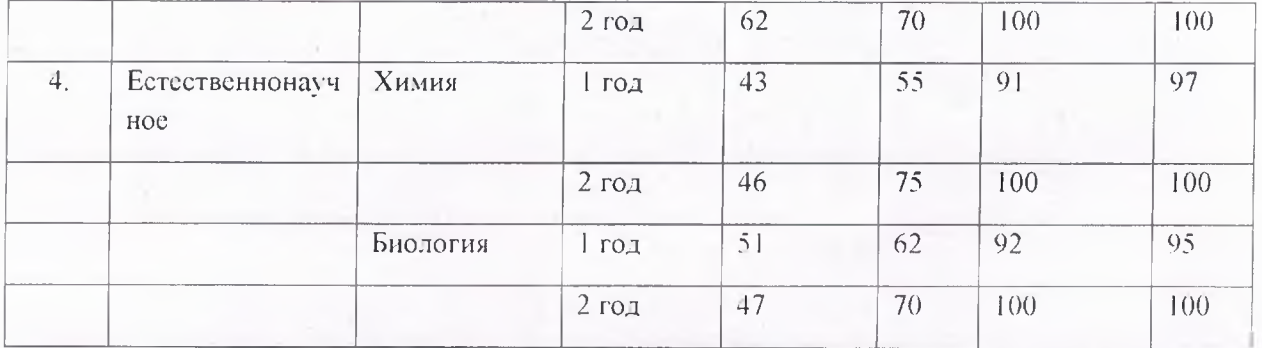

Результаты подробно анализируются на МО, МС для дальнейшей работы по устранению пробелов в знаниях учащихся. Итоговое контрольное задание выполнили все обучающиеся, что является показателем совместной работы педагогов и учащихся.

Анализ удовлетворенности образовательными услугами остается стабильно высокой. По плану в декабре 2018г. была проведена независимая оценка качества работы автономного учреждения. Проводилось анкетирование 50 родителей и 85 обучающихся.

В итоге получены следующие результаты:

- безопасность образовательного учреждения была оценена родителями на  $100\%$ , обучающимися на  $100\%$ ;

-материально-техническое оснащение - родителями на 97%, обучающимися на 96%;

-организация образовательного процесса и результативность - родителями на 97%; обучающимися на 100%;

-воспитательный потенциал - родителями на  $100\%$ , обучающимися - на $100\%$ ; -психологический климат был оценен родителями на 100%, обучающимися на 100 %.

Выполнение образовательных программ является обязательным, И реализуется за счет вариативности форм и видов работ: с учителем, самостоятельная индивидуальная или групповая работа.

Программы имеют различную степень сложности и ориентируются и способности Программы на индивидуальные возможности детей. рассмотрены на заседаниях методических объединений, методическом совете, Педагогическом совете и утверждены директором автономного учреждения. Все программы, по всем направленностям включают 128 часов в год. Реализуемые программы учебных дисциплин в 2018-2019учебном году:

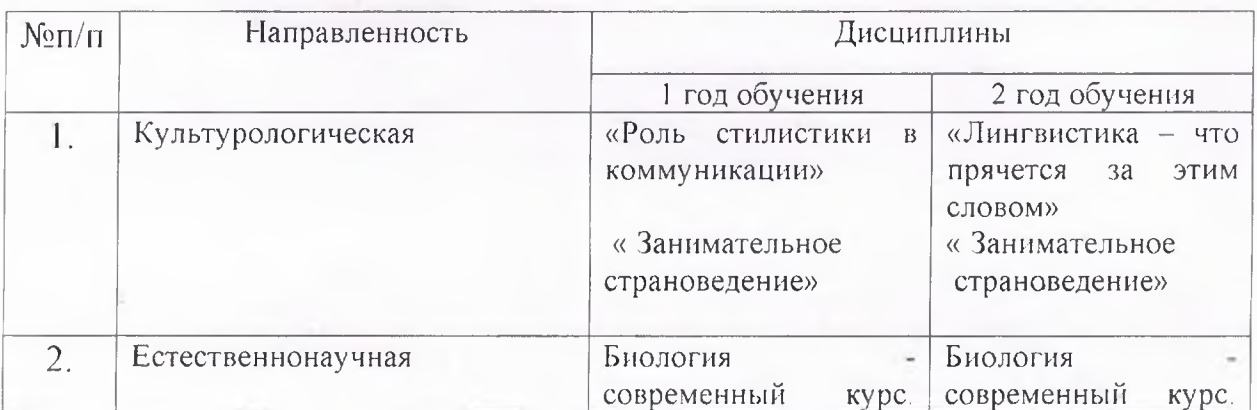

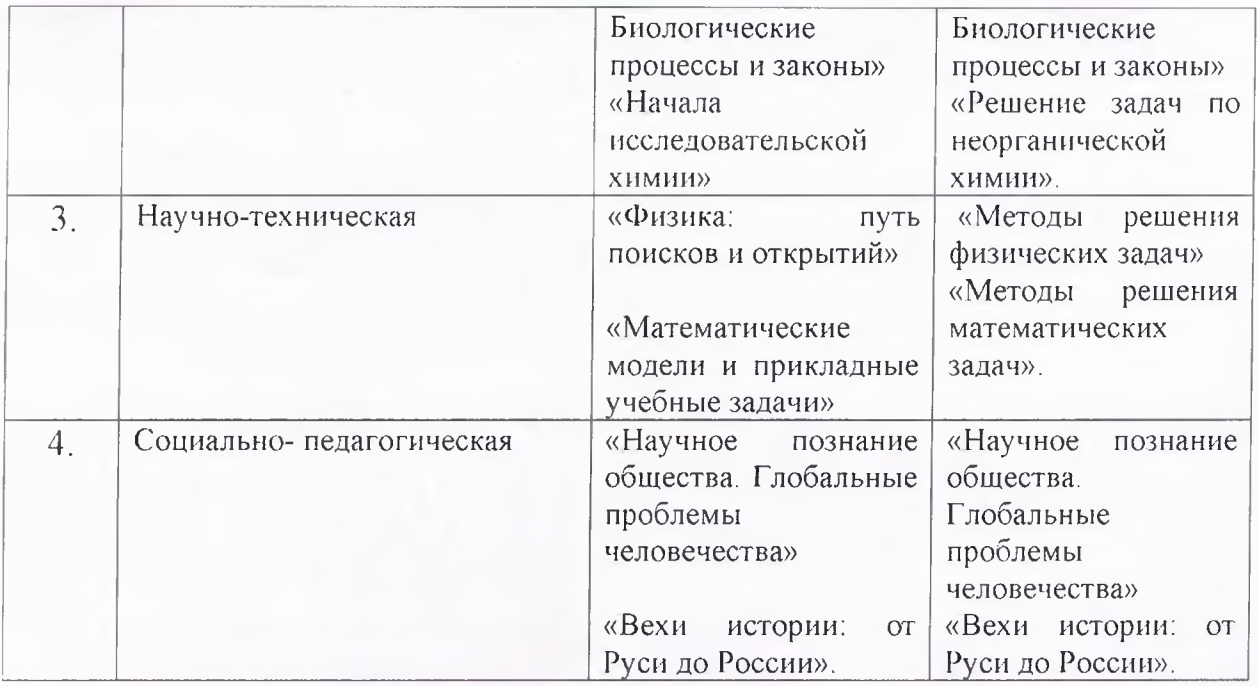

Программы выполнены в полном объеме.

Вывод: МАУ ДО ЦДП проводит воспитательную работу и реализует дополнительного образования общеобразовательные программы естественнонаучной. (общеразвивающие) культурологической. научнотехнической, социально- педагогической направленности на достаточном уровне.

### Кадровый потенциал

В автономном учреждении работает дружный профессиональный коллектив, мотивированный на развитие образовательного учреждения.

Важным навыком наших педагогов является не навязывание своего взгляда на мир обучающимся, вместо этого они открыто обсуждают темы и позволяют учащимся высказывать своё мнение. Новые навыки преподавания дополняют более традиционные. Эти навыки связаны с новыми технологиями.

информационных технологий основе **НОВЫХ**  $\mathbf{M}$ педагогических Ha развивающего и проблемного обучения стало возможным изменить роль педагога, сделать его не только носителем знаний, но и руководителем, творческой работы старшеклассника, самостоятельной инициатором выступить в качестве проводника в массиве разнообразнейшей информации, анализировать  $\overline{M}$ рассуждать. научить думать, Подход и расстановка кадров производится администрацией с учетом преемственности квалификации педагогов. И сохранения кадрами осуществлялась согласно четкому распределению Работа с обязанностей. квалификационными  $\overline{B}$ соответствии  $\mathbf{C}$ лолжностных характеристиками.

В 2018-2019 учебном году в МАУ ДО ЦДП работало 8 учителей, стаж работы от 5 до 53-х лет, все имеют высшее образование. Высшая квалификационная категория присвоена 3 учителям, первая - 2 учителям, соответствие - 3 учителям. Работа педагогов МАУ ДО ЦДП отмечена званиями и грамотами: 1 педагог МАУ ДО ЦДП имеет звание «Отличник народного просвещения», 2 педагога - «Почетный работник общего образования Российской Федерации»,

I педагог награжден грамотой Министерства образования науки Российской Федерации, 3 педагога награждены Почетной грамотой министерства образования Ставропольского края. Все педагоги своевременно проходят курсы повышения квалификации, ведут систематическую, планомерную самообразовательную работу, выступают на заселаниях метолического совета. Педагогического совета МАУ ДО ЦДП, районных семинарах и конференциях, принимают участие в работе совета учащихся и родителей, что благотворно сказывается на организации учебного процесса и способствует решению поставленных задач и достижению целей.

Результатом работы педагогического коллектива МАУ ДО ЦДП является поступление учащихся в высшие и средние профессиональные учебные заведения. По предварительному опросу в 2019 году в вузы решило поступать 70% учащихся, в с/профессиональные учебные заведения-30% учащихся.

## Управление автономном учреждением

Все мероприятия (Педагогические советы, заседания методического совета) проводятся в соответствии с утвержденным в МАУ ДО ЦДП годовым планом работы. Педагогический состав формируется в соответствии со штатным расписанием. Педагогический совет автономного учреждения созывается не реже четырех раз в год. В 2018-2019 учебном году на Педагогических советах заслушивались сообщения: «Анализ работы МАУ ДО ЦДП за 2017-2018 учебный год и определение направления деятельности на 2018-2019 учебный год», «Методы и приемы организации ситуации успеха как одно из повышения социализации учащихся», «Дополнительное направлений образование как фактор развития личности ребенка», «Подводим итоги 2018-2019 учебного года». Подготовка и участие в Педагогических советах влияет Ha poct мастерства учителей, повышает их значимость как органа управления. коллективного Четко сформированное решение или рекомендации, своевременный контроль за их выполнением повышают лейственность эффективность Пелагогического  $\overline{M}$ заседаний совета автономного учреждения.

Выработка управленческих решений, направленных на развитие автономного учреждения, осуществляется с привлечением органов общественного управления, является гласной и открытой. На заседаниях Наблюдательного выполнении совета рассматривались вопросы  $\overline{O}$ плана финансовохозяйственной деятельности МАУ ДО ЦДП, муниципального задания, о профориентационной работе в МАУ ДО ЦДП. Члены Наблюдательного совета принимают самое активное участие в жизни автономного учреждения.

В 2018 -2019 учебном году педагогический коллектив автономного учреждения работает над единой методической темой: «Обеспечение качества реализации программ дополнительного образования  $\overline{B}$ **УСЛОВИЯХ** взаимодействия  $\mathbf{C}$ образовательными учреждениями повышение И информирования привлечение учащихся города Буденновска  $\mathbf{M}$ И Буденновского района.

Цель:

-совершенствование условий (организационных, методических, материальнотехнических), гарантирующих сохранность здоровья обучающихся;

- совершенствование учебно-методического обеспечения образовательного процесса;

-поддержка инициатив педагогов;

- повышение квалификации педагогических работников через активизацию внутренних и внешних ресурсов;

- создание обстановки заинтересованности, доверия и совместного творчества «учитель- ученик», «руководитель- учитель»;

- взаимодействие педагогов дополнительного образования с вузами.

Ожидаемые результаты:

- привлечение большего числа учащихся для обучения в МАУ ДО ЦДП с целью продолжения непрерывного образования и обеспечения ИХ профессиональной ориентации;

- выявление педагогических находок, творческих достижений учителей, повышение качества образования;

- сформированность ведущих характеристик личности учащегося: самостоятельность, активность, целеустремленность, коммуникабельность, развитие творческих способностей и навыков самооценки.

Организатором методической работы является методический совет. формируемый ежегодно приказом директора по автономному учреждению. Методический совет является структурным подразделением управления образовательным процессом в учреждении.

В 2018-2019 учебном году им проведено 7 заседаний по актуальным проблемам учебного процесса: «Утверждение плана методической работы автономного учреждения, планов работы МО на 2018/2019 учебный год», «Учебное занятие как технология повышения педагогического мастерства педагога», анализ промежуточного контроля по дисциплинам всех направленностей, круглый стол: «Роль методической службы в управлении качеством образования в МАУ ДО ЦДП», «О внесении изменений в рабочих программах педагогов», «Исследование эмоционального комфорта учащихся в группах МАУ ДО ЦДП», анализ работы в 2018-2018 учебном году.

Методической службой уделяется большое внимание анализу занятий педагогов. В соответствии с планом внутриучрежденческого контроля методической службой посещались занятия  $\mathbf{C}$ различными целями. Методический контроль показал: содержание занятий соответствует календарно - тематическим планам и направлено на реализацию целей и задач обучения по дополнительным общеразвивающим программам. О проведении занятий на высоком методическом уровне свидетельствуют и отзывы учащихся в проводимых мониторинговых исследованиях.

Вывод: методическая работа ведется в соответствие с годовым и учебными планами МАУ ДО ЦДП, идет совершенствование учебно - методического, материально- технического обеспечения.

Рекомендации: для повышения эффективности методического обеспечения образовательно-воспитательного процесса, вовлечения большего количества работников в активную методическую деятельность, педагогических заинтересованности в реализации методической проблемы учреждения,

прозрачности и открытости значимости методической составляющей в развитии учреждения необходимо:

- через все формы методической работы поддерживать профессиональную конкурентоспособность педагогических работников, позволяющую решать задачи любого уровня сложности на основе развития спениальной социальной, личностной и образовательной компетентности;

- обеспечивать педагогам широкий доступ к инновационным знаниям и их активное распространение. использовать общедоступные сервисы самообразования через Интернет;

стимулировать сотрудничество cobepe  $\overline{B}$ непрерывного обмена инновационными знаниями и опытом

Работа совета учащихся и совета родителей строилась на основе «Положения о совете родителей МАУ ДО ЦДП» и «Положения о совете учащихся МАУ ДО ЦДП», в которых дети и родители (законные представители) наделены реальными полномочиями. На заседания совета учащихся и совета родителей приглашались члены администрации, педагоги, т.к. перед всеми одна цель: обеспечение партнерства  $\overline{M}$ сотрудничества. взаимопомощи между автономным учреждением и семьей с целью решения учебно-воспитательных и профориентационных задач.

Вывод: имеющаяся система взаимодействия обеспечивает жизнедеятельность всех служб автономного учреждения и позволяет ему успешно вести образовательную деятельность в области дополнительного образования.

#### Условия, обеспечивающие безопасность образовательной среды

Для обеспечения безопасности обучающихся здание учреждения оборудовано пожарной сигнализацией с автоматическим вызовом на пульт пожарной части, что позволяет своевременно и оперативно вызвать специальные службы в случае чрезвычайной ситуации. Обеспечение условий безопасности в учреждении выполняется локальными нормативно-правовыми документами: приказами, инструкциями, положениями.

Имеется план эвакуации, назначены ответственные лица за безопасность.

МАУ ДО ЦДП оборудован телефонной связью.

В автономном учреждении проведён комплекс мероприятий, направленных на повышение уровня безопасности:

- выполнение правовых актов и нормативно-технических документов по созданию здоровых и безопасных условий труда;

усиление внимания к вопросам безопасности жизнедеятельности при изучении учебных дисциплин;

- организация обучения учащихся и сотрудников школы по ГО и ЧС;

- соблюдение норм и правил СанПиН;

- проведение своевременного инструктажа по ОТ обучающихся и работников; - организация круглосуточной охраны здания;

В автономном учреждении с учащимися проводится просветительская работа здоровью. Активными по формированию ценностного отношения  $K$ участниками и помощниками в проведении бесед являются родители (законные представители) учащихся.

#### Общие выводы

Анализ организации образовательной деятельности показал, что для реализации деятельности в МАУ ДО ЦДП имеется в наличии нормативная и организационно-распорядительная документация, которая соответствует действующему законодательству, нормативным положениям в системе дополнительного образования и уставу. Все образовательные программы, реализуемые в автономном учреждении, соответствуют Лицензии на правоведения образовательной деятельности. Оценка степени освоения обучающимися дисциплин учебных планов образовательных программ в ходе самообследования подтвердила объективность полученных результатов и достаточный уровень знаний обучающихся. Повышение квалификации носит системный характер, охватывает весь преподавательский состав. Автономное учреждение располагает необходимой материально-технической базой.

## Рекомендации:

- совершенствованию системы развития довузовской подготовки среди учащихся города и района;

- укреплению межведомственных связей и совершенствованию работы с родительской общественностью;

- обучению педагогов публичному представлению результатов своей работы, отбору адекватных форм и методов презентации инновационного опыта; - созданию многоуровнего пространства методической среды учреждения для расширения возможностей профессионально-личностного развития педагогических кадров;

- совершенствованию материально-технической и учебно-методической базы;

- совершенствованию системы поддержки талантливых детей;

- усилению индивидуализации образовательного процесса;

- привлечению педагогов дополнительного образования на основную работу в автономное учреждение для снижения количества совместителей.